## 別表\_対処方法一覧 (令和6年1月4日現在)

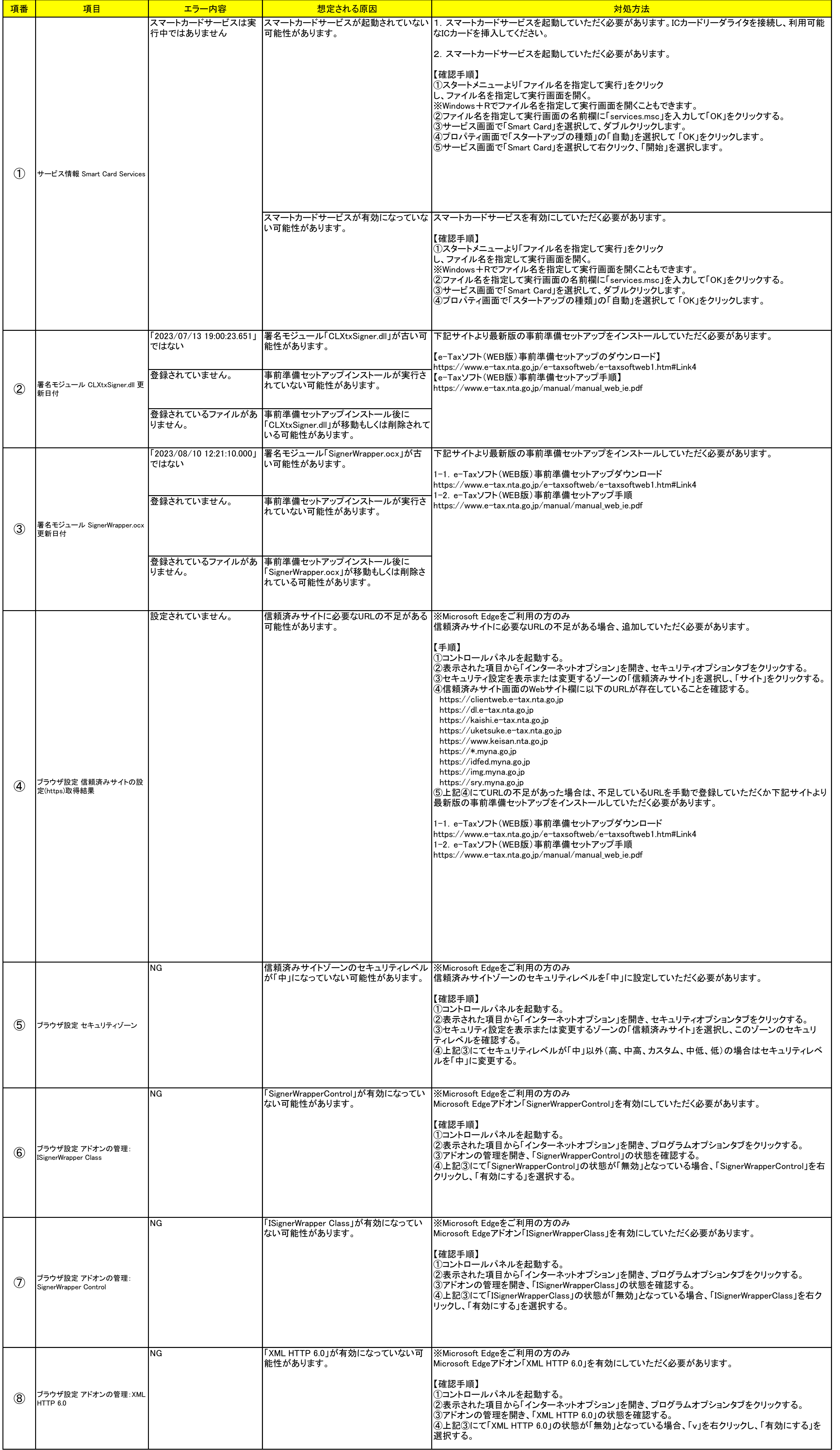

1/2

## 別表\_対処方法一覧 (令和6年1月4日現在)

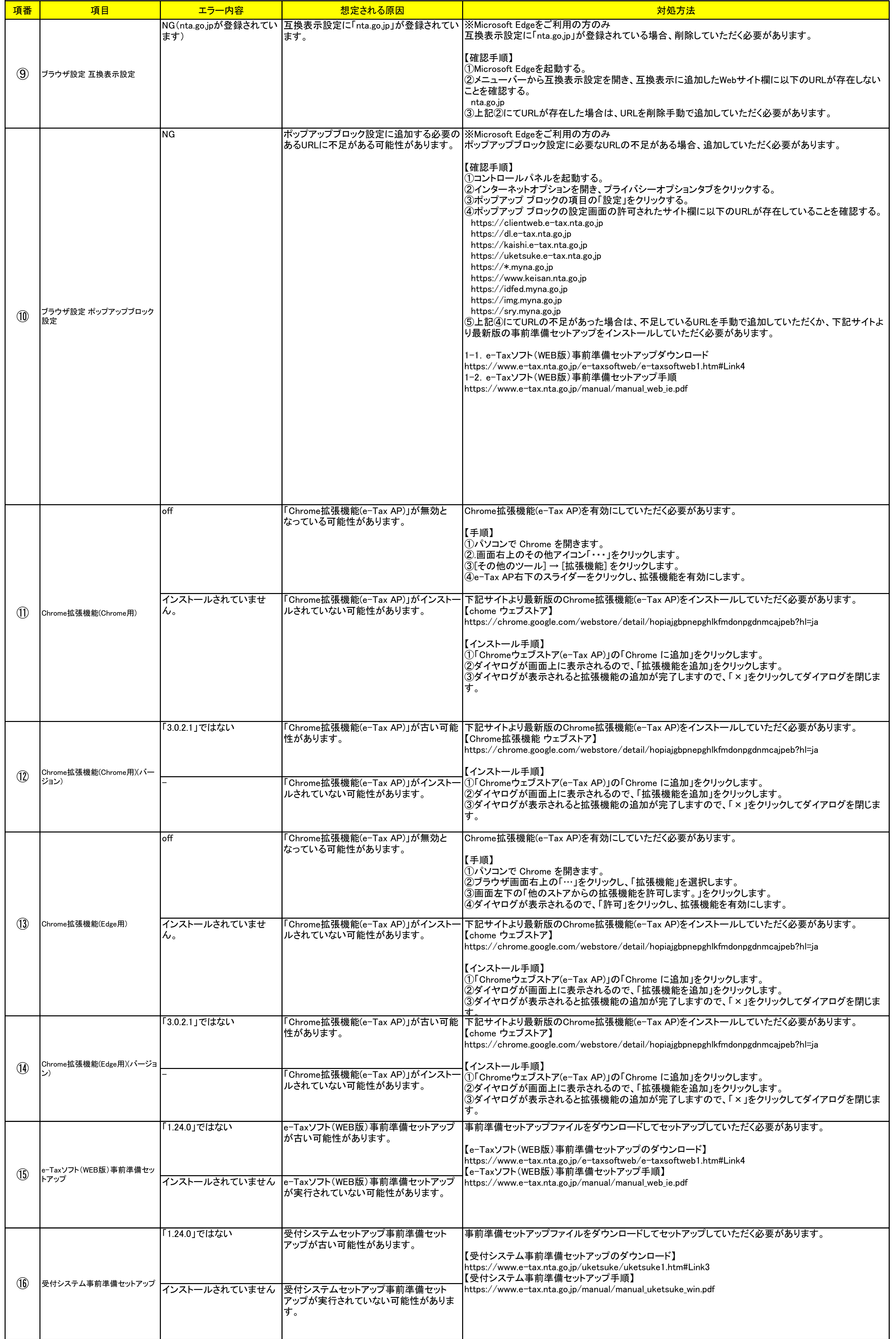

2/2